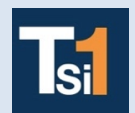

## **TRAVAUX PRATIQUES SCIENCES INDUSTRIELLES POUR L'INGENIEUR**

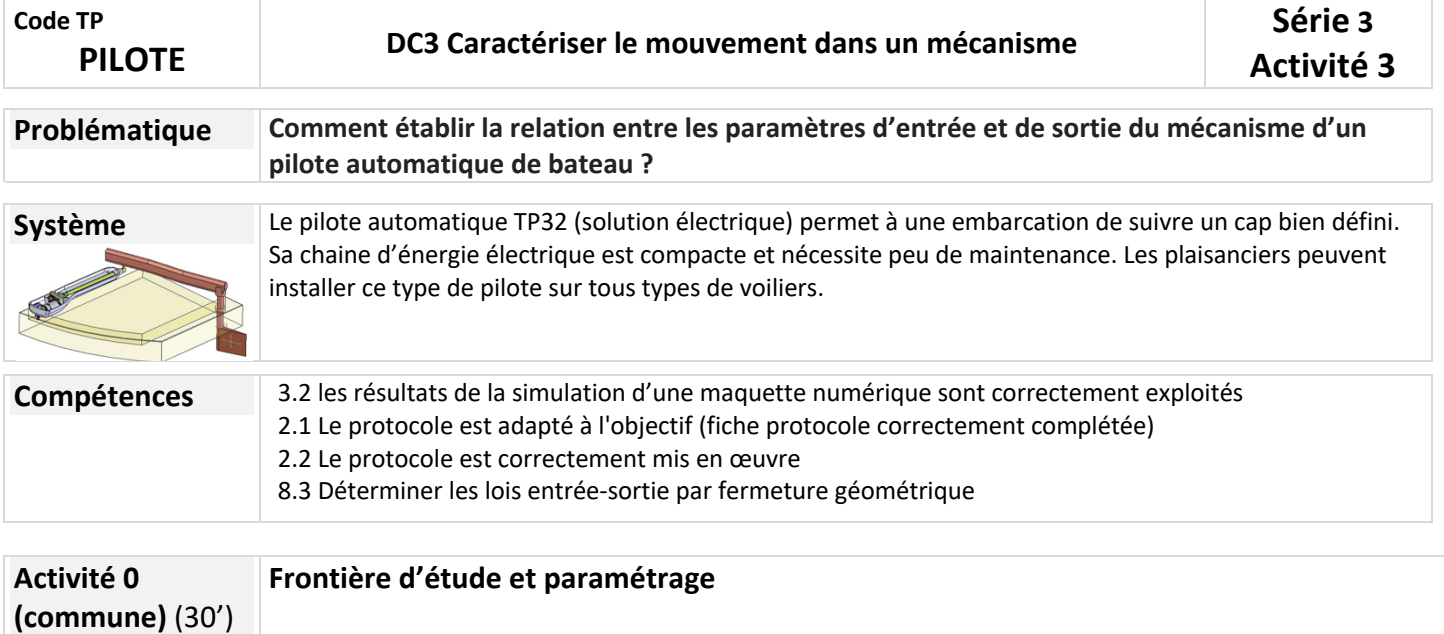

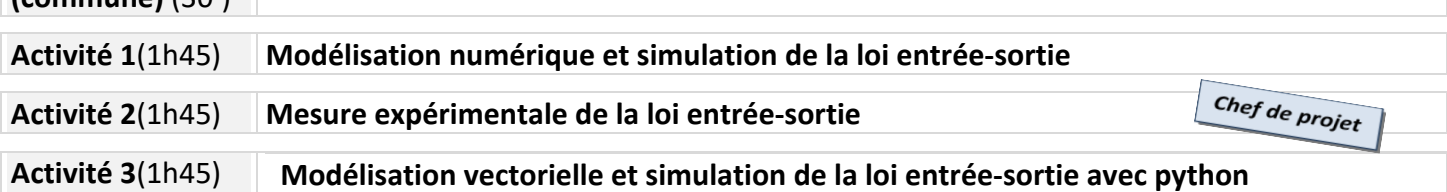

**YCÉE EIFFEL** 

## **Activité 0 (commune)(30')**

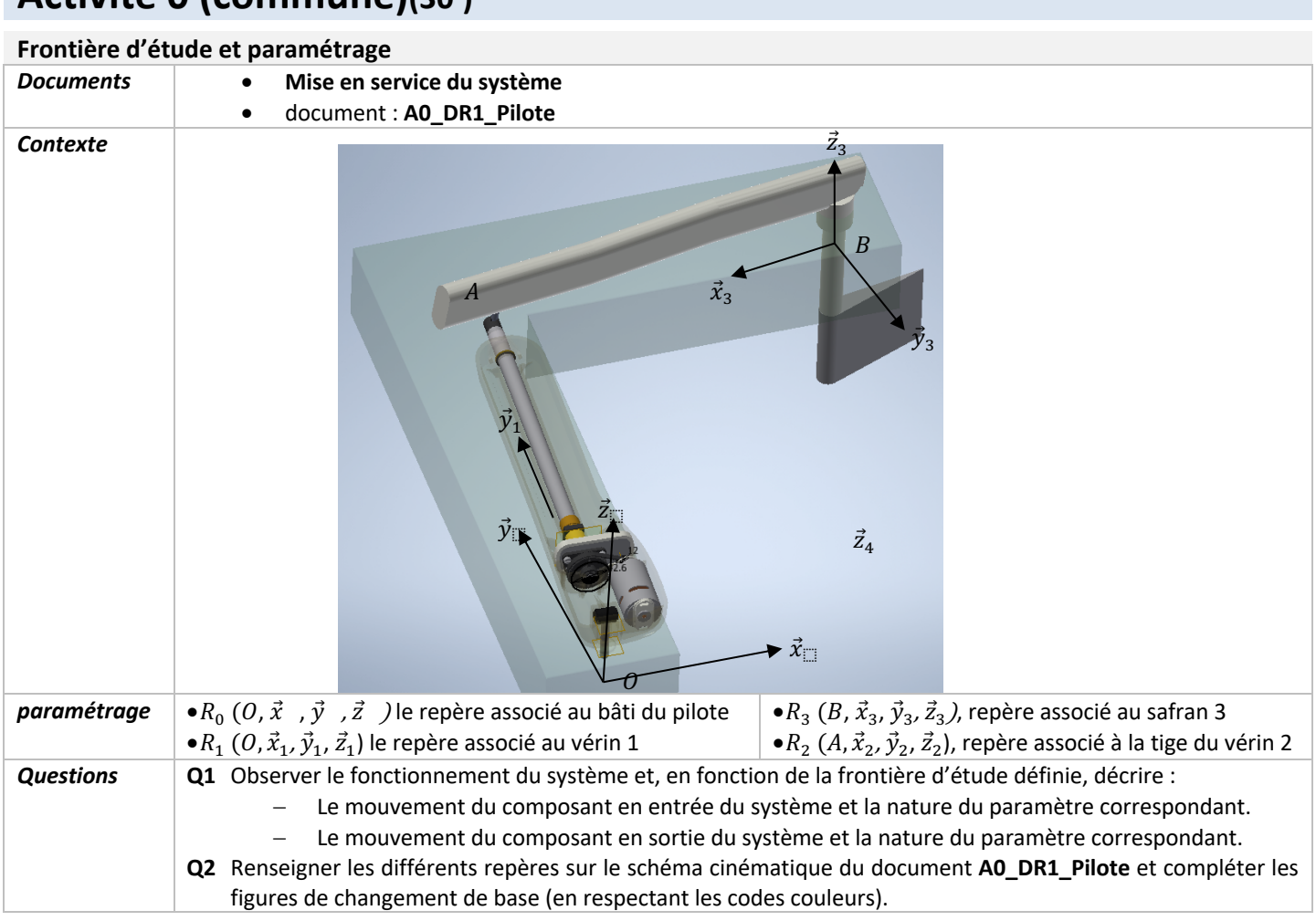

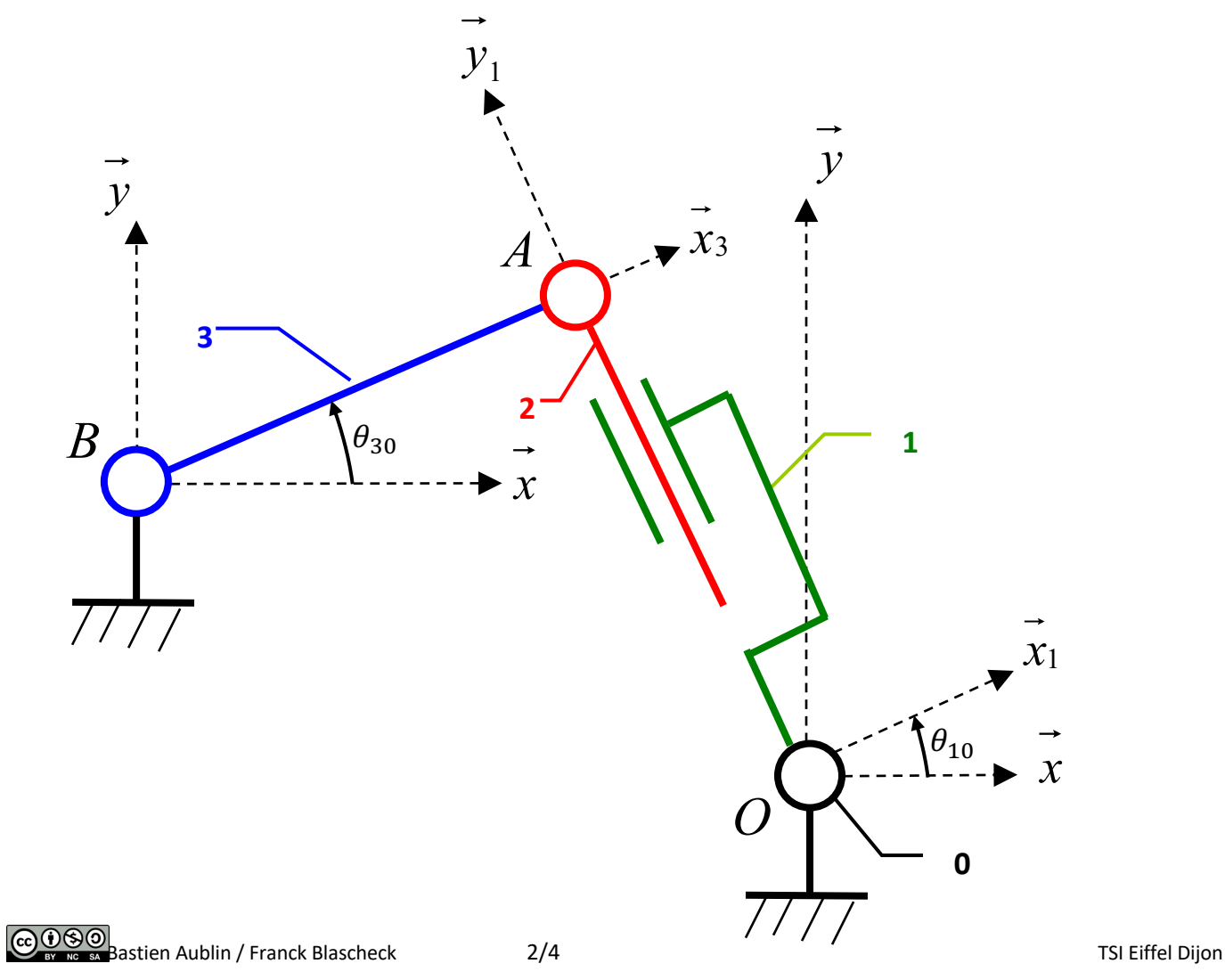

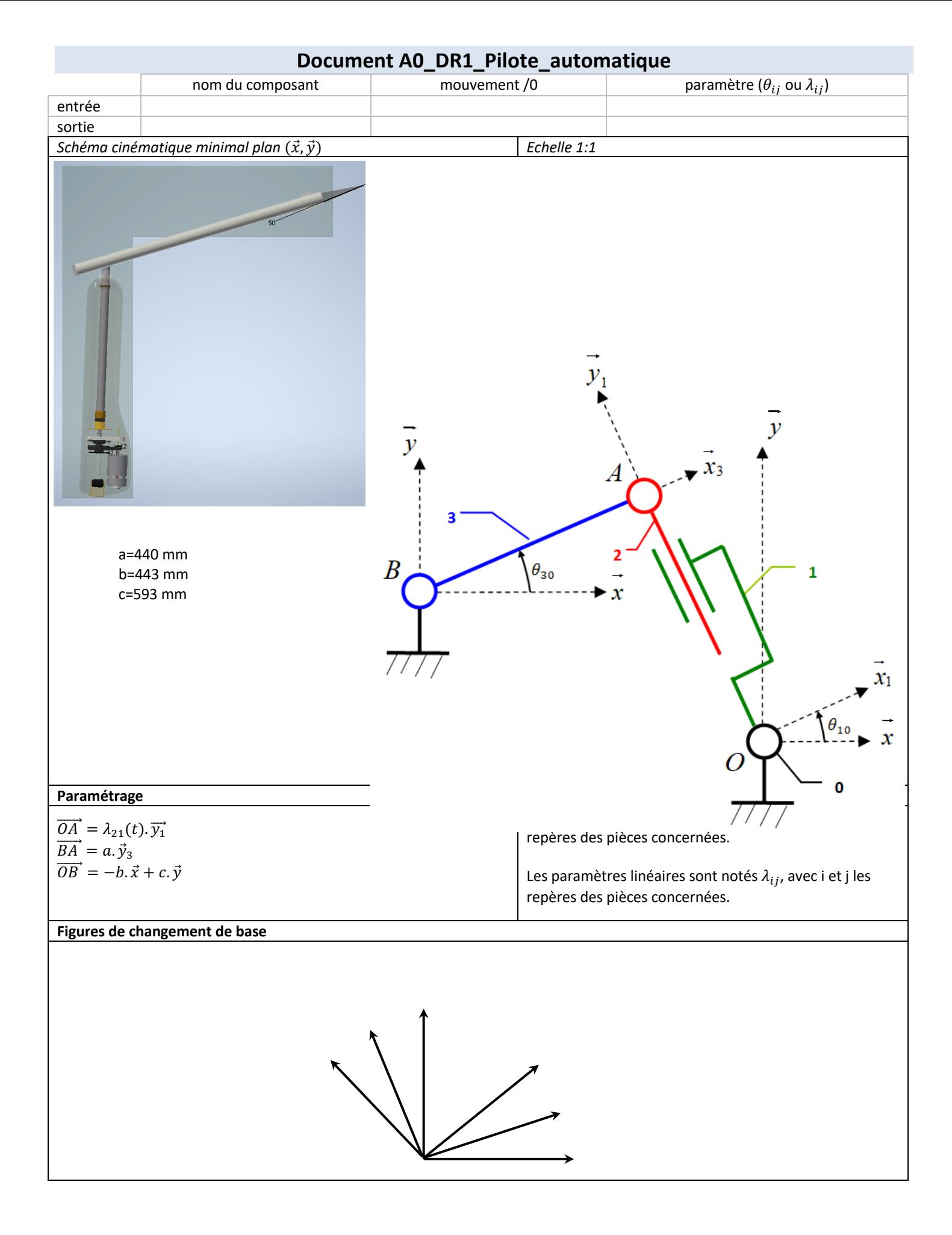

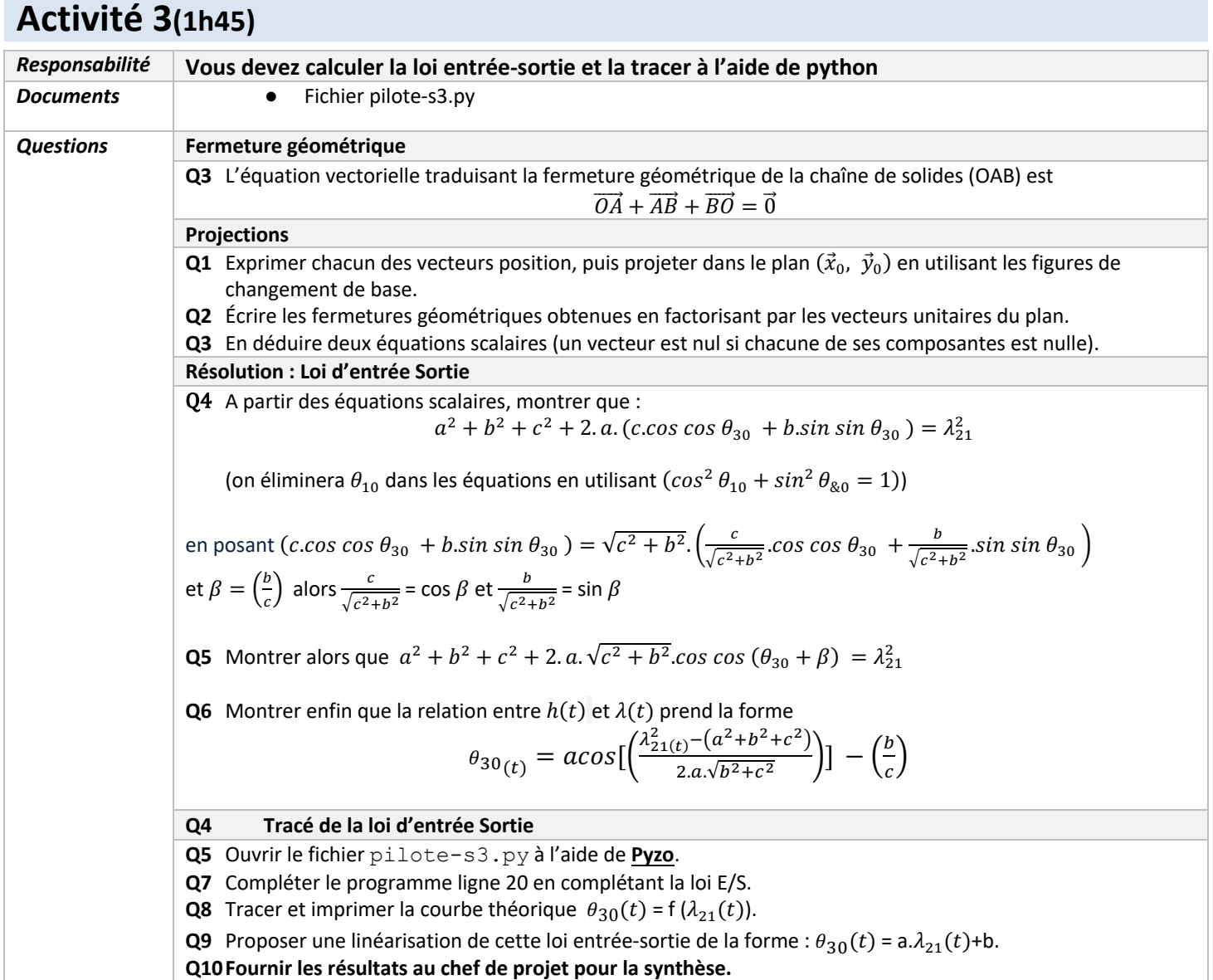